# **Herb'sim : un modèle pour raisonner la production et l'utilisation de l'herbe**

M. Duru, P. Cruz, G. Martin, J.-P. Theau, M.-H. Charron, M. Desange, C. Jouany, A. Zerourou

**La simulation informatique est un outil performant pour prévoir les effets des modes de conduite des prairies sur la disponibilité en herbe. Elle peut aussi compléter les connaissances acquises par expérimentation et par les réseaux d'observation. Ce texte présente un modèle de simulation qui sera bientôt disponible** *via* **Internet.**

#### *RÉSUMÉ*

*Le modèle ici présenté, conçu pour raisonner la production et l'utilisation de l'herbe, a deux objectifs principaux : (i) représenter de manière intégrée et dynamique la croissance de l'herbe des prairies temporairies ou permanentes, le modèle constituant un support de formation, (ii) aider à l'élaboration de référentiels régionaux. Les variables d'entrée concernent la nutrition minérale, le type de végétation, les modes d'exploitation, la réserve en eau et des données journalières du climat. Le modèle fournit la quantité d'herbe sur pied, sa digestibilité et sa teneur en protéines. Des illustrations sont données pour indiquer ses performances, notamment en ce qui concerne les différences entre types de végétation et les effets des modes d'exploitation sur la biomasse récoltée.*

#### *SUMMARY*

#### *Herb'sim, a model for a rational management of grass production and grass utilization*

*A computerized simulation constitutes an efficient tool for the forecast of the effects of pasture management methods on the availability of grass. In this paper, a simulation model is presented that will be available soon on the Web. This model for a rational production and utilization of grass has two main objects : i) to represent in an integrated and dynamic way the growth of grass in leys (including leys with legumes) or in multi-specific permanent pastures, the model being thus a training basis, and ii) to assist in the setting-up of regional data bases. The inputs concern the mineral nutrition, the type of vegetation, the water reserve, and the daily weather data. The model gives the amount of standing grass with its digestibility and protein content. Illustrations are given to show the performances of the model, especially as regards the differences among types of vegetation, and the effects of the management methods on growth and on the harvested bio-mass.*

a connaissance des effets des pratiques agricoles (mode<br>d'exploitation, fertilisation) sur la valeur d'usage des<br>prairies devient une nécessité pour adapter les conduites d'exploitation, fertilisation) sur la valeur d'usage des à des contextes variés et incertains, qu'il s'agisse des prix des produits, des règles de conduite (mesures agrienvironnementales...) ou du changement climatique. De par l'investissement qu'elle requiert en termes de temps et d'infrastructure, l'expérimentation *in situ* complétée par des observations en ferme ne permet pas de répondre à toutes les questions posées par ce changement de contexte. **L'utilisation de modèles de simulation** (expérimentation *in silico*) **est considérée comme une voie complémentaire** pour constituer des référentiels en un temps réduit. **Les modèles peuvent ainsi remplir les fonctions :** 

- **de diagnostic** des potentiels de production à l'échelle régionale ;

- **d'outil pédagogique** pour la formation initiale et continue ;

- **d'apprentissage** d'utilisateurs pour explorer par soimême ou en groupes les effets des choix techniques sur la croissance et la digestibilité ;

- **d'aide à la décision** *via* la construction d'un système d'information utilisable en routine pour alléger ou remplacer l'expérimentation.

Les fonctionnalités recherchées pour le modèle dépendent des fonctions visées. Ainsi, pour réaliser un diagnostic de potentiel de production sur de grands espaces, ou bien pour évaluer la production permise par des itinéraires techniques standardisés, un modèle comme STICS est tout à fait approprié (RUGET *et al.*, 1999) ; il en est de même pour évaluer les effets des variations du climat à de telles échelles (modèle ISOP basé sur

#### *AUTEURS*

UMR1248 INRA-ENSAT, Chemin de Borde Rouge, BP 52627, F-31326 Castanet Tolosan ; mduru@toulouse.inra.fr

*MOTS CLÉS* : Composition fonctionnelle, croissance végétale, digestibilité, facteur climat, légumineuse, mode d'exploitation, modélisation, nutrition de la plante, prairie permanente, prairie temporaire, production fourragère, végétation.

*KEY-WORDS* : Climatic factor, digestibility, forage production, functional composition, herbage growth, legume, ley, modelling, permanent pasture, plant nutrition, type of management, vegetation.

*RÉFÉRENCE DE L'ARTICLE* : Duru M., Cruz P., Martin G., Theau J.-P., Charron M.-H., Desange M., Jouany C., Zerourou A. (2010) : Herb'sim : un modèle pour raisonner la production et l'utilisation de l'herbe, *Fourrages*, 201, 37-46.

STICS, RUGET *et al.*, 2007). Cependant, l'utilisation de ce type de modèle nécessite des variables d'entrée qui ne sont pas mobilisables facilement par un grand nombre d'agents de développement (des Chambres d'Agriculture principalement) et de formateurs d'enseignants agricoles). C'est pourquoi, **nous proposons un modèle simplifié**, peu gourmand en variables d'entrée, ayant deux objectifs principaux : (i) **permettre une vision intégrée de la croissance de l'herbe**, le modèle constituant un support de formation, (ii) **aider des conseillers à l'élaboration de référentiels régionaux**, notamment pour ce qui concerne :

- l'évaluation des effets des variations saisonnières et interannuelles du climat en un lieu donné et entre lieux au sein d'une "région de projet" ;

- la comparaison d'espèces et de types de végétation (prairies permanentes, associations graminées - légumineuses), notamment les décalages dans les périodes de production ;

- l'évaluation des effets des pratiques de gestion : fertilisation et modes d'exploitation (fauche précoce ou tardive précédée ou non d'un déprimage ou d'un étêtage, modalités de pâturage différentes de par leur intensité et leur fréquence).

Dans une première partie, nous présentons les principes retenus pour construire le modèle conçu d'abord pour des graminées pâturées au stade végétatif (CROS *et al.*, 2003 ; DURU *et al.*, 2007) puis à la phase reproductive (DURU *et al.*, 2002) et ensuite aux prairies permanentes riches en espèces (DURU *et al.*, 2009). Nous avons étendu ce modèle aux légumineuses (luzerne et trèfle blanc). Dans une seconde partie, nous présentons d'abord quelques illustrations montrant les performances du modèle pour simuler l'effet des pratiques de fertilisation, de défoliation ou des facteurs environnementaux sur la croissance. Ensuite, nous montrons le déroulement d'une simulation en précisant comment utiliser le modèle pour des couverts plurispécifiques (associations entre graminées et légumineuses, coexistence de plusieurs types de graminées dans les prairies permanentes), puis nous indiquons les limites du modèle et détaillons quelques utilisations attendues.

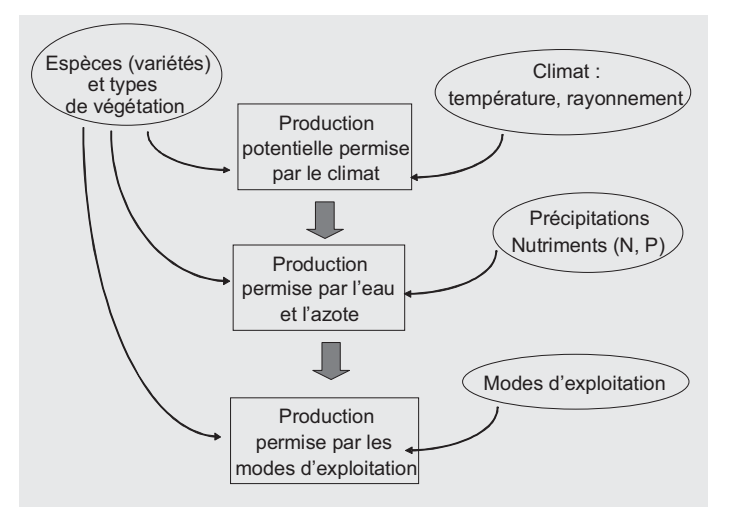

FIGURE 1 : **Démarche de modélisation** (adapté de VAN ITTERSUM et RABBINGE, 1997).

*FIGURE 1 : Modelling process (adapted from VAN ITTERSUM and RABBINGE, 1997).*

### **1. Présentation du modèle Herb'sim**

### ■ Conception d'ensemble

Le principe retenu pour la construction du modèle est de **simuler la croissance en 3 étapes** (figure 1 ; VAN ITTERSUM et RABBINGE, 1997) :

- **la production potentielle** : en l'absence de facteurs limitants, elle dépend des facteurs non modifiables du climat (température, rayonnement) et de la longueur du jour ;

- **la production permise par la disponibilité en eau et en nutriments** (azote et phosphore) ;

- **la quantité récoltée et la qualité de la récolte selon les modes d'exploitation** ; elle résulte du taux d'utilisation de la biomasse produite.

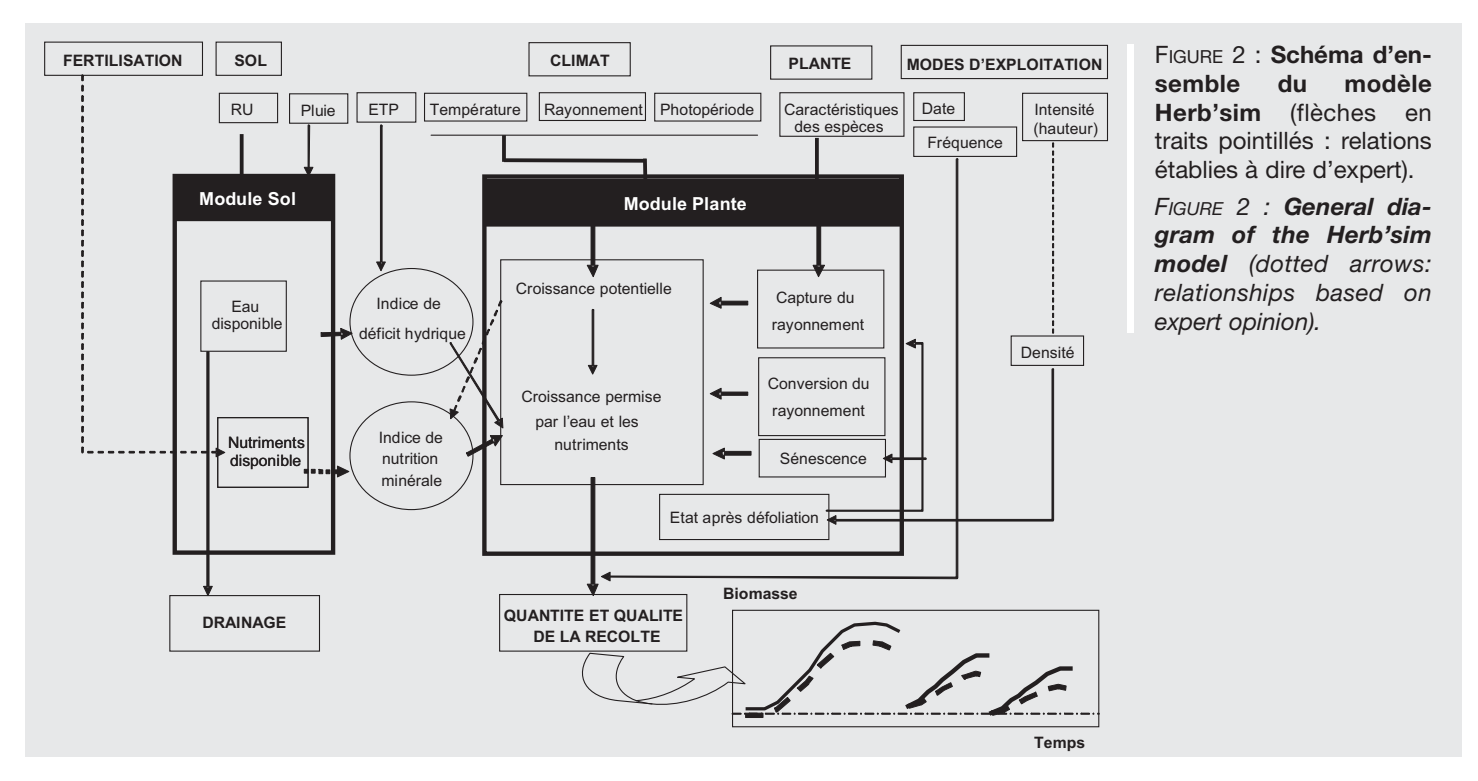

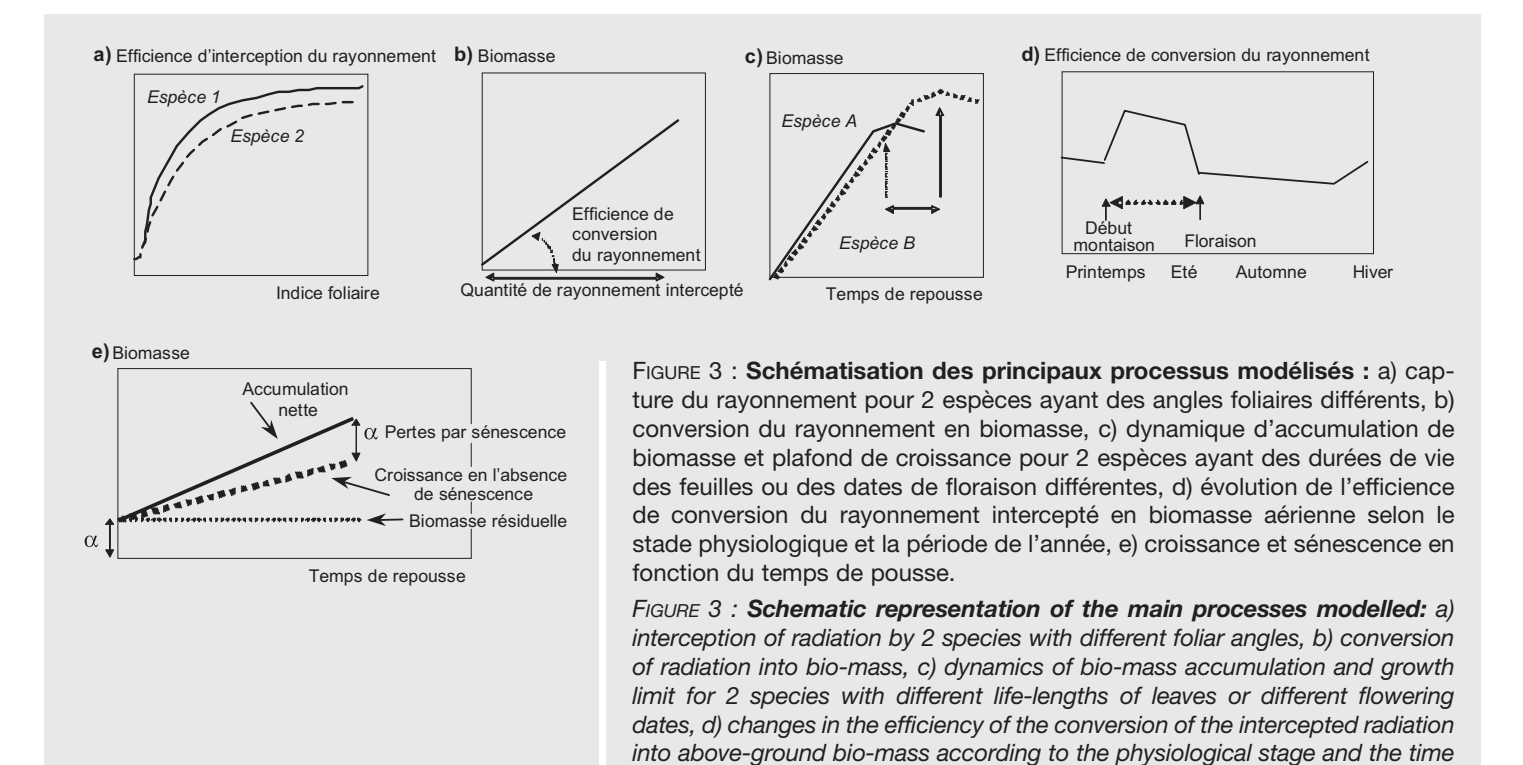

L'effet de l'espèce, voire de la variété, ou du type de végétation est considéré à chacun de ces niveaux.

Un schéma d'ensemble du modèle, indiquant les caractéristiques considérées pour le climat, la plante, le sol, ainsi que les pratiques (fertilisation et modes d'exploitation) est présenté figure 2. Les équations des différents processus considérés sont présentées dans la section suivante. En vue de faciliter l'utilisation du modèle, certaines variables d'entrée sont instruites par expertise.

La croissance résulte d'un ensemble de processus que l'on peut décrire plus ou moins finement selon le niveau d'organisation considéré (la feuille, la plante, le couvert végétal) et selon la nature et la précision des données requises pour le fonctionnement du modèle. Nous retenons ici un modèle fonctionnant à l'échelle du m2 et nous nous limitons aux processus suivants : la capture du rayonnement par les feuilles et sa conversion en biomasse aérienne (respiration déduite), l'allocation entre feuilles et tiges, et la sénescence foliaire.

Ci-dessous, nous montrons comment chacun des processus est affecté d'abord par les caractéristiques du climat, puis par l'eau et les nutriments et enfin par les modes d'exploitation. Nous indiquons ensuite en quoi les espèces ou types d'espèces diffèrent dans leur réponse aux facteurs environnementaux, notamment la disponibilité en ressources, en l'absence de compétition interspécifique.

#### ■ **Effets des facteurs environnementaux**

La **capture du rayonnement** augmente de manière asymptotique en fonction de l'indice foliaire (figure 3a). La surface foliaire croît en fonction de la température ; les modèles proposés considèrent des fonctions linéaires (légumineuses) ou quadratiques (graminées), (équation 1 dans le tableau 1). La longueur du jour modifie la croissance foliaire dans le cas de la luzerne (éq.2). Le calcul de la surface foliaire utile à la photosynthèse (éq.7) nécessite de déduire la surface de feuille sénescente (éq.6). Le rayonnement intercepté est égal au produit du rayonnement incident par l'efficience d'interception (éq.8).

*of the year, e) growth and senescence according to the duration of growth.*

**L'Efficience de Conversion du Rayonnement** en biomasse (ECR, exprimée en g de matière sèche par Méga Joule) correspond à la pente de la relation entre biomasse et rayonnement intercepté (figure 3b). Elle est exprimée en fonction de la température pour rendre compte de son effet sur la photosynthèse, les modèles considérant des fonctions linéaires ou quadratiques (éq.9). L'ECR peut être calculée pour les seules parties aériennes (feuilles et tiges) ou inclure les racines. Dans le présent modèle, nous avons retenu les parties aériennes.

Le changement d'**allocation des assimilats** entre parties aériennes et racinaires a été pris en compte indirectement au travers de variations de l'ECR et il dépend de l'état physiologique : l'allocation vers les parties aériennes est plus importante lors de la phase reproductrice (ECRrepro, du début **de la montaison à la floraison** des graminées, éq.14), que lors de la phase végétative (ECRveg) et elle diminue avec la longueur du jour du fait d'une affectation croissante vers les racines du printemps à l'automne (BÉLANGER *et al.,* 1994, éq.10 ; figure 3d). Après la floraison, et tant que la coupe n'a pas eu lieu, on considère que l'ECRrepro est réduit (éq.15).

En l'absence de récolte, les feuilles perdent leurs capacités photosynthétiques (jaunissement) puis se détachent de la talle dans le cas des graminées (mortalité complète) et ne sont alors plus récoltables ; on parle alors de **Durée de Vie des Feuilles** respectivement minima et maxima : DVFmin et DVFmax. Le changement de couleur des feuilles, de "vert en jaune", correspond à la **sénescence** (figure 3e) qui s'accompagne d'une **remobilisation** d'une partie du contenu des cellules (15 à 30% correspondent à des valeurs courantes) ; une fois que la feuille est complètement jaune ou brune et atteint le sol, on considère qu'il s'agit de **litière**. La vitesse de sénescence dépend du produit de la biomasse résiduelle (ou de la biomasse présente une fois la première cohorte de feuilles apparue) et du taux de sénescence, lui-même fonction de la durée de vie des feuilles (éq.17). Pour

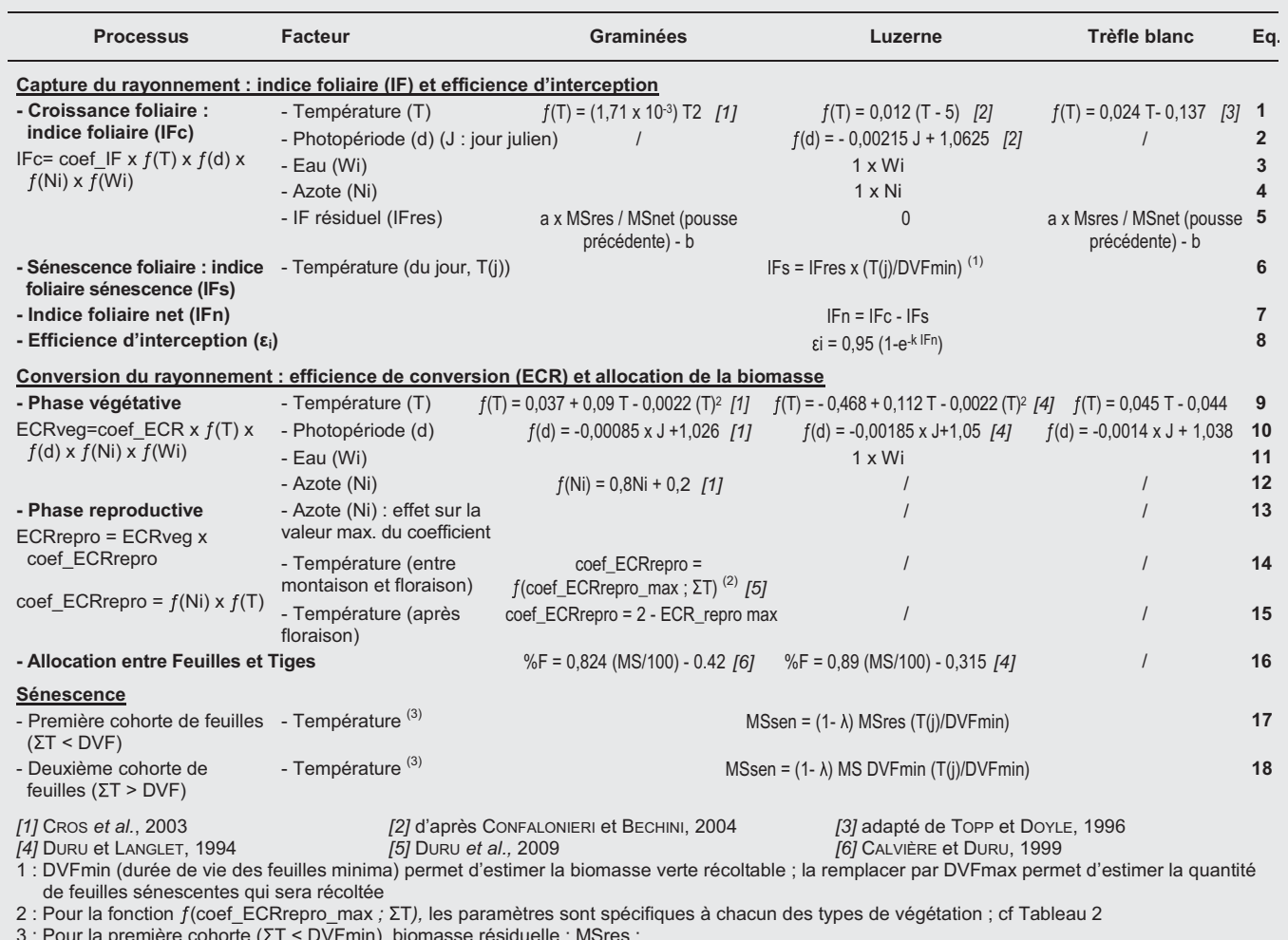

3 : Pour la première cohorte (ΣT < DVFmin), biomasse résiduelle : MSres ;<br>entre la 1<sup>ère</sup> et la 2<sup>ème</sup> cohorte de feuilles (DVFmin < ΣT < 2 DVFmin), la biomasse considérée est celle simulée à ΣT = DVFmin

TABLEAU 1 : **Processus modélisés dans le modèle Herb'sim, facteurs considérés et paramétrage pour les graminées, la luzerne et le trèfle blanc.**

*TABLE 1 : Processes modelled by Herb'sim, factors taken into consideration and parameters assigned to grasses, to Lucerne, and to White Clover.*

des temps de repousse longs, une deuxième cohorte de feuilles peut entrer en sénescence avant récolte, auquel cas la sénescence s'applique à la masse de feuilles présente une fois la première cohorte de feuilles arrivée à complète sénescence (éq.18). La **croissance nette** correspond à la croissance brute (cf. supra) de laquelle on déduit la quantité de matériel sénescent (DVFmin) ou sénescent et en litière (DVFmax) (éq.19).

### ■ **Effets du niveau des ressources**

Les **effets de l'eau** (facteur généralement non contrôlé), **de l'azote** (piloté par la fertilisation et dépendant de la minéralisation de la matière organique du sol et des rejets au pâturage) ainsi que **du phosphore** sont considérés comme des facteurs limitant l'expression de la croissance potentielle au travers d'indices, respectivement Wi, Ni, Pi (voir ci-après). Ils influent sur la croissance foliaire (capture du rayonnement) et sa conversion en biomasse (éq.3, 4, 11, 12). Généralement, l'eau et l'azote n'ont pas d'effet sur les stades phénologiques (durée de vie des feuilles, date de floraison). En revanche, l'ampleur de la phase reproductrice des graminées (taux de talles reproductrices) est très dépendant de la nutrition azotée (éq.13 ; DURU *et al.*, 2002).

# ■ **Effets des modes d'exploitation**

Les modes d'exploitation ont un effet sur la croissance et la sénescence au travers des rythmes et de l'intensité de défoliation (LEMAIRE et CHAPMAN, 1996). Ils permettent donc de valoriser plus ou moins complètement la production permise par le climat et les espèces.

En **mode fauche**, un pâturage précoce avant le stade épi à 10 cm (Tc) ne sectionne pas les épis, de telle sorte que la repousse est reproductive. Le stade épiaison est cependant retardé d'une dizaine de jours (GILLET, 1980). Dans le cas d'une utilisation postérieure à Tc, la repousse est végétative (étêtage) dès lors que la hauteur de pâturage est inférieure à celle des apex. Enfin, pour des récoltes très tardives, *i.e.* postérieures à la floraison, la croissance des talles reproductives est stoppée. L'accumulation de biomasse est alors d'autant plus ralentie que le niveau de nutrition azotée a été élevé du fait d'un plus faible nombre de talles végétatives dans ce cas (éq.15 ; DURU *et al.*, 2000).

**Au pâturage**, c'est la hauteur d'utilisation qui a l'effet le plus important tant sur la croissance (limitation de la capture du rayonnement pour des hauteurs faibles) que sur la sénescence (augmentation quasi linéaire de la sénescence avec la hauteur résiduelle), (PARSONS, 1988). L'analyse détaillée des pratiques des éleveurs ayant montré des différences importantes et des marges de manœuvre considérables (voir par exemple DUCROCQ et DURU, 1996), les processus sousjacents ont été modélisés de manière détaillée. L'état résiduel intervient au travers de deux caractéristiques (MAZZANTI et LEMAIRE, 1994) : (i) la surface de limbes qui détermine l'interception du rayonnement (éq.5) ; elle peut être nulle après une fauche et atteindre des valeurs de l'ordre de 3 m<sup>2</sup> par m<sup>2</sup> de sol après pâturage ; (ii) la biomasse résiduelle (limbes et gaines) dont dépendent les pertes par sénescence et par respiration. L'état résiduel le plus favorable à la croissance est donc un indice foliaire élevé associé à une biomasse faible, ce que favorise un pâturage ras. Le modèle permet ainsi de rendre compte des effets d'états résiduels contrastés.

### ■ Couplage du module plante **avec le module sol**

Le couplage du module plante avec les caractéristiques du sol est nécessaire pour traiter de la nutrition minérale et de l'alimentation en eau (figure 2).

**Pour l'eau**, le rapport ETR sur ETP a été retenu comme un indicateur pertinent du stress hydrique sur prairie (MÉROT *et al.*, 2008). La dynamique d'évolution de cet indicateur permet de modéliser l'impact du stress hydrique sur la croissance en tenant compte du type de sol (effet de la texture *via* la capacité au champ) et de la profondeur potentielle d'enracinement qui dépend de l'épaisseur de sol, mais aussi de l'espèce (la luzerne a un enracinement profond) et des

modalités d'implantation : une prairie temporaire a généralement des capacités d'absorption plus élevées qu'une prairie permanente car le labour permet une meilleure pénétration des racines et une distribution des éléments minéraux plus homogènes sur l'horizon labouré.

**Pour la nutrition minérale**, nous avons pris le parti d'une approche indirecte *via* le calcul d'indices de nutrition définis comme la résultante entre une offre du sol et une demande de la plante pour atteindre la croissance potentielle (LEMAIRE et GASTAL, 1997). Compte tenu des difficultés pour modéliser l'offre en azote du sol sous prairies, nous avons considéré que l'indice de nutrition azotée était une variable d'entrée du modèle de croissance. En conséquence, il convient d'établir des référentiels locaux permettant de définir des indices crédibles en fonction des types de sol, des pratiques de fertilisation et des modes d'exploitation. Nous proposons de moduler l'indice de nutrition azotée en fonction du niveau de nutrition en phosphore. Un indice pondéré (NPi) est calculé à partir des indices élémentaires d'après les données de DURU et DUCROCQ  $(1997)$ : NPi = Ni x  $(0,3 \text{ Pi} + 0,7)$ . Un indice de 1 signifie que la croissance n'est pas limitée par la nutrition minérale. L'acidité du sol, qui génère une toxicité aluminique pour certaines espèces (POOZECH *et al.*, 2007), est aussi susceptible de se traduire par une réduction de la nutrition minérale au regard de la fertilité du sol pour les espèces sensibles (effet non pris en compte dans la version actuelle du modèle). Selon le degré d'expertise disponible, il est possible de considérer une valeur moyenne de l'indice NPi quelles que soient la saison ou l'année, ou bien de le moduler en cours d'année en fonction de la température, du pH et de la disponibilité en eau, caractéristiques qui sont déjà nécessaires au fonctionnement du modèle de croissance.

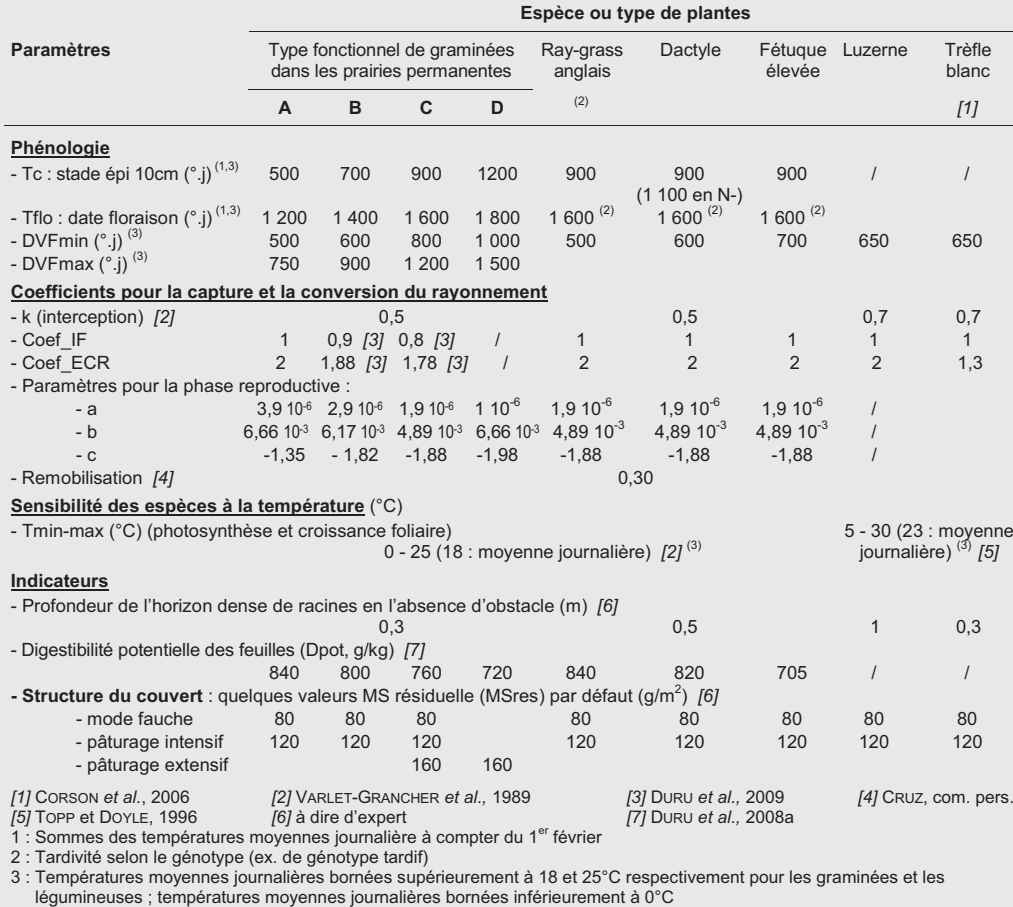

TABLEAU 2 : **Paramètres et indicateurs par espèce ou type de végétation dans le modèle Herb'sim.**

*TABLE 2 : Parameters and indicators per species and per type of vegetation in the Herb'sim model.*

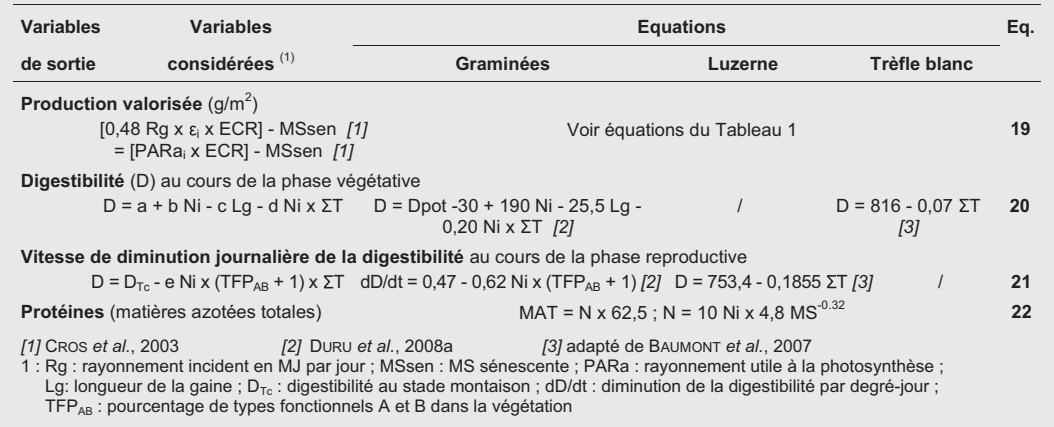

# ■ **Modélisation de l'évolution de la digestibilité et de la teneur en protéines au cours d'une repousse**

Un modèle empirique, basé principalement sur les sommes de températures, a été proposé pour modéliser l'évolution de la digestibilité de prairies à base de graminées au cours d'une repousse (DURU *et al.*, 2008a). Pour les graminées, la digestibilité peut être modélisée en fonction de deux paramètres : la digestibilité au stade feuillu qui est une caractéristique de l'espèce (tableau 2), et sa diminution en fonction du temps exprimé en degrés-jours. Cette vitesse dépend aussi de la nutrition azotée, de la longueur de la gaine (Lg) et du stade physiologique (végétatif ou reproducteur) (voir tableau 3, éq. 20 et 21, et synthèse récente, DURU *et al.*, 2008a). La teneur en matières azotées totales est calculée à partir de l'indice de nutrition azotée et de la biomasse.

### ■ **Caractéristiques des espèces ou types de graminées**

De par leurs caractéristiques, les espèces peuvent différer en termes de production potentielle, de réponse aux effets de l'eau, de l'azote et aux modes d'exploitation. Ces différences peuvent porter sur le développement (durée de vie des feuilles, dates de floraison), la capture et la conversion du rayonnement, la capture de l'eau et de l'azote, ainsi que la composition des tissus (digestibilité). Elles peuvent être prises en compte au travers : (i) de changements portant seulement sur les paramètres des équations ; (ii) de changements des seuils de réponse à un facteur environnemental ; (iii) de modifications des formules mathématiques rendant compte des effets des facteurs et ressources. Nous analysons ci-dessous les différences entre espèces par grands types de caractéristiques.

Pour les graminées, il s'agit d'un résumé de ce que nous avons publié précédemment (DURU *et al.*, 2008a). Pour les légumineuses, nous nous sommes appuyés sur les données de la littérature (luzerne et trèfle blanc), étayées dans certains cas par nos propres données sur la luzerne (DURU et LANGLET, 1994).

TABLEAU 3 : **Variables de sortie du modèle**

**Herb'sim, formules mathématiques et paramétrage pour les graminées, la luzerne et le**

*TABLE 3 : Results given by the Herb'sim model, mathematical formulae, and parameters assigned to grasses, to Lucerne and to White*

**trèfle blanc.**

*Clover.*

#### ● **Graminées et prairies à base de graminées**

Au sein des graminées, les différences principales entre espèces concernent leur phénologie (durée de vie des feuilles, dates de floraison) et l'enracinement. Les différences de durée de vie des feuilles sont connues. En revanche, les dates de début montaison et de floraison ne sont généralement connues que qualitativement au travers de classes de précocité qu'il convient alors de transformer en sommes de températures. Pour les prairies permanentes, les espèces ont été regroupées en 4 types fonctionnels de plantes (TFP : A, B, C, D ; DURU *et al.*, 2007 ; ANSQUER *et al.*, 2009) qu'il est possible de considérer chacun comme une espèce type ou en mélange dans le modèle (DURU *et al.*, 2009). Les grandes différences interspécifiques pour les dates de floraison et les durées de vie des feuilles (tableau 4) se traduisent par un effet important sur la date (phase reproductive) ou le temps de repousse (phase végétative) auquel le pic de croissance est atteint (figure 3c). Une récolte après ces dates réduit la quantité récoltée, mais retarde aussi le début de la repousse suivante.

Les différences de capture et de conversion du rayonnement (coefficients IF et ECR) sont faibles entre espèces et types d'espèces. Il n'y a pas par exemple de différence significative entre un dactyle et une fétuque élevée (DURU *et al.*, 1995) et ces différences ne dépassent pas 30% entre des TFP A et C lorsque les conditions de croissance sont identiques (DURU et CALVIÈRE, 1996 ; AL HAJ KHALED, 2005).

En outre, les espèces ont des aptitudes différentes à mobiliser l'eau et l'azote du sol (voir ci-dessus pour le lien avec

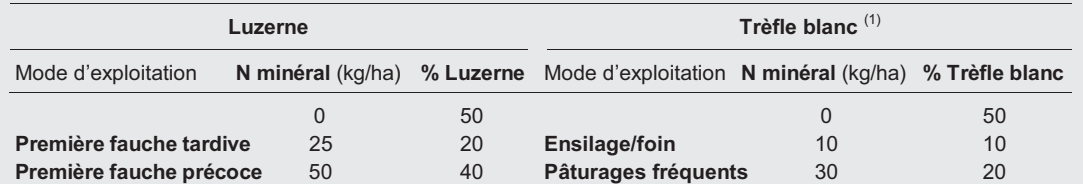

1 : une synthèse récente (ANDREWS *et al.*, 2007) montre que i) le trèfle blanc peut fixer environ de 200 N/ha jusqu'à plus de 300 kg N/ha dans des pâturages où la proportion de trèfle blanc est de 50% ; ii) dans les prairies plus âgées où la proportion de trèfle blanc est de 20%, la fixation est estimée à 100 kg N/ha ; iii) une association ray-grass anglais - trèfle blanc produit autant qu'un ray-grass anglais avec 200 kg N, et 70% du ray-grass anglais s'il est fertilisé avec 400 kg N ; iv) le pâturage est nécessaire pour maintenir une abondance du trèfle blanc à hauteur de 20%

TABLEAU 4 : **Part moyenne des légumineuses dans l'association selon la conduite.**

*TABLE 4 : Mean proportion of legumes in an association, according to management.*

le module sol), en partie par des profondeurs d'enracinement différentes du fait de l'espèce même ou bien du type de prairie (graminées natives avec enracinement en surface *vs* prairies temporaires avec des racines explorant l'horizon labouré).

#### ● **Adaptation du modèle aux légumineuses**

Nous précisons ci dessous les choix faits en termes de modélisation pour la capture des ressources et la conversion du rayonnement en vue d'argumenter les formes d'équations et les paramètres indiqués dans les tableaux 1 et 3.

**Interception du rayonnement** : Les formalismes mathématiques présentés pour les graminées peuvent être considérés tels quels pour modéliser la croissance de la luzerne et du trèfle blanc. Pour prendre en compte l'effet de la température sur la croissance foliaire de la luzerne, nous nous sommes appuyés sur les paramètres de TEIXEIRA *et al.* (2007a) et les avons validés avec nos données (DURU et LANGLET, 1989). Pour le trèfle blanc, nous proposons de considérer la moyenne entre graminées et luzerne, sur la base de TOPP et DOYLE (1996).

Les légumineuses ont un port des feuilles plus planophylle que les graminées (coefficient k dans le tableau 2). Enfin, d'après la bibliographie, l'effet de photopériode sur l'allocation des assimilats est beaucoup plus marqué que pour les graminées, et cela est confirmé par nos données. Nous avons retenu les paramètres établis par TEIXEIRA *et al.* (2007b).

En l'absence de déficit ou d'excès d'eau, on considérera que la nutrition azotée est non limitante (Ni=1).

Du fait de son enracinement profond, la luzerne a une plus grande aptitude que les graminées pour prélever l'eau disponible du sol. Ainsi, sur un sol profond, la luzerne prélève 20 à 50 mm d'eau de plus qu'un dactyle (figure 4). Un déficit des horizons superficiels a d'abord un effet sur le niveau de nutrition azotée (moins bon fonctionnement des nodosités) alors que, pour un dactyle fertilisé, la valorisation de l'azote apporté dépend plus des pluies les premiers jours suivant l'apport que du dessèchement du sol (DURU et LANGLET, 1989).

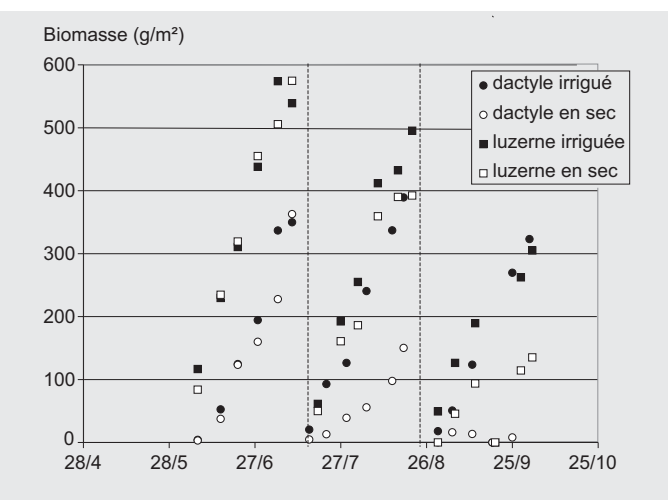

FIGURE 4 : **Accumulation nette de biomasse de dactyle et de luzerne cultivés en culture pure, avec ou sans contrainte hydrique pour les 2e, 3e et 4e repousses** (Auzeville, 1985).

*FIGURE 4 : Net accumulation of bio-mass by pure stands of Cocksfoot and Lucerne, with or without water constraint during the 2nd, 3rd, and 4th regrowths (Auzeville, 1985).*

De ce fait, en présence d'une sécheresse, la luzerne résiste mieux que le dactyle, comme en témoignent les données de production des repousses d'été et d'automne (figure 4).

**Conversion du rayonnement et allocation des assimilats** : Les différences de conversion du rayonnement en biomasse aérienne sont faibles entre la luzerne et les graminées. Ainsi GOSSE *et al.* (1986) ont montré que l'efficience de conversion de la luzerne était inférieure de 10% à celle de la fétuque. La bibliographie indique que la luzerne se différencie des graminées surtout pour les seuils de températures à considérer pour modéliser les processus et par un effet plus marqué de la photopériode. En effet, il est admis que, pour la croissance foliaire, il existe un seuil minimal de 5°C et un optimum de 30°C (BROWN *et al.*, 2005 et 2006), équivalent à environ 25°C de température moyenne journalière. En conséquence, certaines équations du modèle ont été adaptées (tableau 1).

L'effet plus marqué de la photopériode sur la croissance de la luzerne en comparaison du dactyle apparaît bien figure 4. En conditions irriguées, la biomasse en quatrième repousse est inférieure d'environ 35% à celle des 2 repousses précédentes, alors que les différences sont moindres pour le dactyle si l'on tient compte des différences de niveau de nutrition azotée.

Les données publiées précédemment (DURU et LANGLET, 1989), ainsi que les publications anciennes (GOSSE *et al.*, 1986) ou récentes sur la luzerne (CONFALONIERI BECHINI 2004 ; BROWN *et al.*, 2005 et 2006) nous ont permis de définir les paramètres indiqués dans les tableaux 1 et 2. Les données d'un ancien dispositif conduit à Auzeville (MARTY, 1977) confirment que ce modèle peut être considéré comme satisfaisant ( $r^2 = 0.78$ ; pente = 1 ; n = 26). Pour le trèfle blanc, nous avons considéré les valeurs proposées par TOPP et DOYLE (1996) et CORSON *et al.* (2006).

**Digestibilité et teneur en MAT** : La digestibilité et la teneur en protéines sont exprimées respectivement en fonction des sommes de températures et de l'indice de nutrition azotée, tout comme pour les graminées. Pour la digestibilité, les coefficients sont différents, notamment la valeur maximale atteinte pour des temps de repousse courts, les valeurs étant généralement supérieures à celles des graminées (HACKER et MINSON, 1981 ; DURU, 1997).

# **2. Illustrations et utilisation du modèle**

# ■ **Evaluation du modèle pour une espèce ou un type fonctionnel de graminées**

Le modèle de croissance a déjà été validé de plusieurs manières pour des graminées sélectionnées : évaluation globale (données de Réseaux d'élevage en Bretagne : CROS *et al.*, 2003) ; prise en compte des modes d'exploitation sur des parcelles pâturées en Aveyron (n = 96 ; DURU *et al.*, 2002 ; 2007) et extension aux prairies permanentes riches en espèces (n = 26 ; DURU *et al.*, 2008a) ; c'est pourquoi nous ne donnons ci-dessous que quelques illustrations, mettant en évidence l'effet des principaux facteurs.

**- Effet de l'état résiduel** : Nous vérifions que le modèle permet bien de simuler des états contrastés de biomasse après récolte. Ainsi, pour un couvert de dactyle, la sénescence est telle, quand la biomasse résiduelle est élevée, qu'il y a peu de différence de biomasse récoltable au bout de 50 jours de repousse (environ 900 degrés-jours en été) (figure 5).

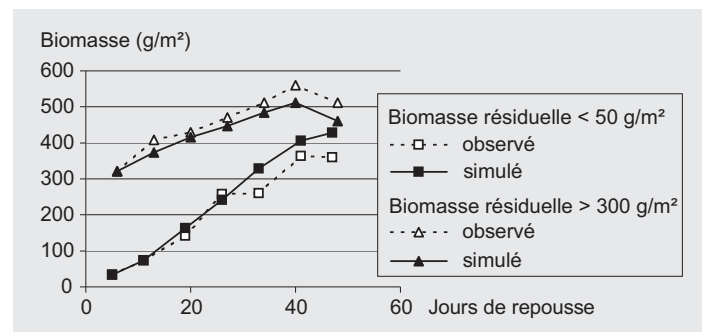

FIGURE 5 : **Accumulation nette de biomasse d'un couvert de dactyle** (mesurée et simulée) **en été selon l'état résiduel** (biomasse résiduelle < 50 g/m2, ou  $> 300$  g/m<sup>2</sup>).

*FIGURE 5 : Net accumulation of bio-mass by a Cocksfoot sward (measured and simulated) in summer, according to the residual bio-mass (Residual bio-mass below 50 g/m2 or above 300 g/m2).*

**- Effet de la nutrition azotée** : L'effet de la nutrition azotée est particulièrement marqué lors d'une pousse de printemps, car l'azote influe sur la capture du rayonnement (indice foliaire résiduel proche de 0), la conversion du rayonnement en biomasse, mais aussi l'allocation préférentielle des assimilats vers les parties aériennes du fait d'une proportion plus élevée de talles reproductives.

**- Dynamique de production de biomasse au cours d'une repousse pour des prairies permanentes** : Les données de la figure 6 montrent bien l'aptitude du modèle à simuler des rythmes de croissance différents entre des prairies dominées par des espèces à stratégies de capture ou de conservation des ressources, se traduisant par une différence d'environ 3 semaines pour la date à laquelle le pic de croissance est atteint.

### ■ **Déroulement d'une simulation et utilisation du modèle**

#### ● **Variables d'entrée et de sortie**

Les **variables d'entrée** comprennent (figure 2) :

- les données climatiques qui peuvent être des données réelles ou fictives (données constantes quel que soit le jour pour montrer les effets respectifs des différents facteurs, ou données réelles modifiées pour simuler un effet du changement climatique) ;

- celles qui sont à choisir au sein d'un ensemble prédéfini : il s'agit de l'espèce ou du type fonctionnel de plante ;

- celles qui sont modifiables par l'utilisateur (réserve en eau), le type de prairie (indices de nutrition minérale), les modes d'exploitation.

Pour les modes d'exploitation, il est possible de faire varier :

- l'état résiduel (biomasse et indice foliaire) en fin d'hiver ou après un pâturage ; il est proposé des valeurs par défaut<sup>1</sup> ou bien une estimation à partir de la hauteur résiduelle ; dans ce cas, différentes densités selon les caractéristiques de la végétation sont proposées pour calculer la biomasse, l'indice foliaire étant calculé en fonction du ratio "biomasse avant et après récolte" (éq.5, tableau 1) ;

- la date de fauche au 1<sup>er</sup> cycle : le modèle permet de simuler des dynamiques de biomasse pour des temps de pousse allant jusqu'à un mois après la floraison ;

- le pâturage au printemps ; deux cas de figure se présentent : si il a lieu avant la date de début montaison - épi à 10 cm (Tc), il s'agit d'un déprimage ; on considère alors que le cycle reproducteur se déroule normalement ; si il a lieu entre Tc et la floraison, il s'agit d'un étêtage ; le ECRrepro de la repousse est alors égal à 1.

Les principales **sorties** prédéfinies concernent : i) la biomasse sur pied et la fraction récoltée compte tenu de la hauteur de défoliation, ainsi que la part de biomasse sénescente sur pied, et ii) la digestibilité et la teneur en MAT.

L'objectif principal du modèle étant l'apprentissage, la mise en page permet de représenter les résultats de plusieurs simulations **pour faciliter les comparaisons** entre années climatiques, modes d'exploitation ou types de plantes.

### ● **Fonctionnement**

Une fois les variables d'entrée définies, le modèle calcule **chaque jour** la biomasse produite, en tenant compte des pertes par sénescence, ainsi que la teneur en azote et la digestibilité de l'herbe offerte. Le modèle permet en outre de simuler la production de biomasse pour **plusieurs utilisations consécutives de la parcelle au cours d'une même année**. Les états résiduels (indice foliaire et quantité de matière sèche) peuvent être entrés manuellement (éventuellement en prenant des valeurs par défaut) ou être calculés en fonction de la biomasse avant et après récolte (éq.5).

Pour les associations graminées - légumineuses, de même que pour les prairies riches en espèces composées de plusieurs types fonctionnels de plantes, nous avons délibérément choisi de ne pas simuler la compétition entre les 2 espèces associées ou entre les types fonctionnels coexistants au sein d'une prairie permanente. Nous avons défini des combinaisons types d'associations (part de graminées et de légumineuses, tableau 4) et de types fonctionnels dans les prairies permanentes

<sup>1.</sup> Par exemple, les valeurs d'indice foliaire par défaut sont de 0 après une fauche, 1 à 1,5 après pâturage ; et la biomasse résiduelle est de 100 à 200g/m2 pour un pâturage ras ou haut

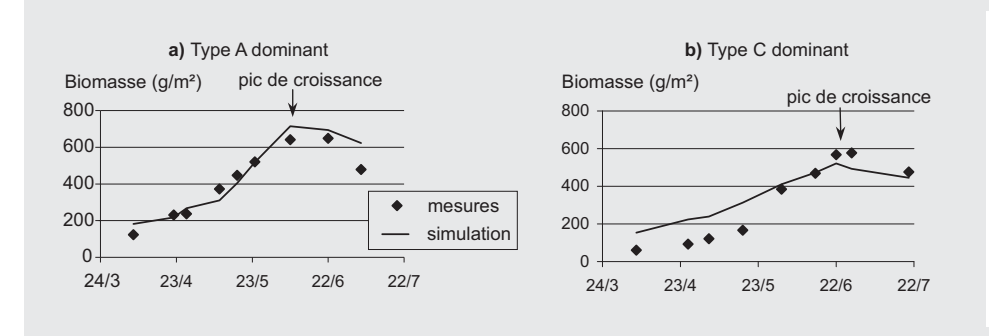

FIGURE 6 : **Accumulation nette de biomasse au printemps pour des végétations a) de type A dominant et b) de type C dominant** (points : mesures ; courbes : simulation ; Pyrénées centrales, 2004).

*FIGURE 6 : Net accumulation of biomass in spring by vegetations a) with dominant A type, b) with dominant C type (points : measurements; curves : simulations).*

(tableau 5) en fonction des modes de conduites (niveau de nutrition permis par la fertilisation et régimes de défoliation). Ces valeurs peuvent être choisies par défaut (tableaux 4 et 5) ou introduites par les experts régionaux.

Dans les deux cas, la simulation de la biomasse est effectuée pour chacune des espèces ou types fonctionnels de plante, et la biomasse de la combinaison est calculée au prorata de sa composition fixée *ex ante,* en fonction de la gamme des pratiques susceptibles de maintenir une stabilité de la composition du couvert (expertises locales). Dans les conditions réelles d'exploitation, la composition effective de la biomasse dépend à la fois des effets directs des facteurs environnementaux (par exemple différence de sensibilité à la température) dont on tient compte dans le modèle, mais aussi des relations de compétition générées par les pratiques (régime de défoliation, fertilisation azotée), ce dont on ne tient pas compte dans le modèle. Dans le cas des prairies permanentes, la modélisation est basée sur la composition fonctionnelle de la végétation en graminées. Des convergences de fonctionnement (similitudes ou régularités dans les différences) avec les dicotylédones avec lesquelles elles sont associées ont été montrées (ANSQUER *et al.*, 2009). Ainsi, pour tenir compte du fait que les dicotylédones fleurissent en moyenne plus tôt que les graminées auxquelles elles sont associées et sont moins riches en cellulose, les paramètres sont modifiés de façon à avancer la date du pic de croissance et augmenter la digestibilité en fonction de leur importance dans la végétation.

#### ● **Limites du modèle**

Nous résumons ci-dessous les limites de ce modèle construit de manière simplifiée :

- La mise en réserve d'assimilats et leur utilisation n'est pas considérée, ce qui peut être une limite sérieuse à la production de simulations fiables, surtout dans le cas de défoliations fréquentes et intenses.

- La difficulté de simuler même grossièrement le système racinaire sous prairies nous a conduits à ne pas modéliser l'acquisition des éléments minéraux. A défaut d'avoir des connaissances génériques, nous avons opté pour la mobilisation d'expertises locales permettant de relier pratiques de fertilisation et niveau de nutrition estimé par "la méthode des indices", de nombreuses références étant maintenant disponibles.

- Exprimer le développement des plantes en fonction des sommes de températures permet de réduire les variations entre

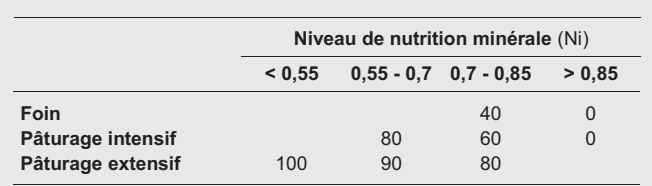

TABLEAU 5 : **Composition fonctionnelle des prairies permanentes** (pourcentage de types fonctionnels C et D dans la végétation) **selon la conduite** (synthèse de plusieurs réseaux de parcelles, non publiée).

*TABLE 5 : Functional composition of permanent pastures (percentages of functional types C and D in the sward) according to management (synthesis of unpublished results from several experimental networks).*

années et entre localisations. Néanmoins, pour la phénologie, il n'y a pas de base rigoureuse pour définir un jour précis. Le choix du 1er février correspond donc à une date vraisemblable compte tenu des études disponibles (FITTER, *et al.*, 1995 ; ANSQUER *et al.*, 2009). En outre, les caractéristiques clefs des espèces sélectionnées ne sont pas toujours bien connues pour ce qui concerne la durée de vie des feuilles et la date de floraison (recherche en cours).

- Les associations graminées et légumineuses sont modélisées de façon extrêmement frustre dans la mesure où l'on considère des compositions préétablies du mélange. En conséquence, il importe aussi de mobiliser l'expertise des utilisateurs pour ne simuler que des modes d'exploitation qui soient cohérents avec la composition de l'association. De même, on considère que la proportion graminées/dicotylédones des prairies permanentes ne change pas au cours de la saison de croissance.

- Enfin, l'adaptation des espèces au climat n'est pas prise en compte. Ainsi, il est connu que le ray-grass anglais pousse moins bien que d'autres graminées lorsque le déficit de saturation de l'air est élevé. C'est donc aux utilisateurs de mobiliser leur expertise dans ces situations pour ne pas utiliser le modèle à contre-emploi.

### **Conclusion**

Ce modèle a été construit à partir de dispositifs analytiques permettant de paramétrer différents processus clefs (sénescence, élongation des tiges...) et de les spécifier pour de grandes catégories de plantes, en y incluant les espèces des prairies permanentes. Il a ensuite été validé à partir de données mesurées dans des dispositifs expérimentaux ainsi que de réseaux de parcelles suivies dans des fermes (cf. partie 2.). Néanmoins, compte tenu des limites présentées ci-dessus, **ce modèle est susceptible encore d'évoluer**. C'est pourquoi, outre la version réalisée sous tableur, nous avons conçu une version fonctionnant avec la plate-forme RECORD2 et qui sera accessible prochainement en ligne ; cela permettra d'une part de faciliter les connections avec les bases de données (climat par exemple) et d'autre part de disposer de versions toujours actualisées, ce qui est plus difficile avec la structure et le langage utilisés sous tableur.

Nous expérimentons depuis plusieurs années l'utilisation du modèle en **support à la formation**. L'intérêt principal d'un tel outil est d'offrir une vision intégrée de la pousse de l'herbe donnant la possibilité de faire de l'expérimentation virtuelle en faisant varier les facteurs indépendamment les uns des autres : le climat, les modes d'exploitation, les types de plante. Un deuxième usage du modèle est d'**enrichir la palette d'outils dont disposent les conseillers agricoles pour constituer leur référentiel technique**. L'usage du modèle peut ainsi compléter les réseaux de ferme de références ou bien les observatoires "de pousse de l'herbe" destinés à fournir une information localisée quasiment en temps réel.

> Accepté pour publication, le 4 septembre 2009.

<sup>2.</sup> Le projet RECORD a pour objectif la création et le développement d'une plate-forme informatique de modélisation et de simulation. Celle-ci permettra l'analyse, l'évaluation et la conception de systèmes de culture innovants capables d'assurer des fonctions agronomiques et environnementales spécifiées.

*Remerciements : Ce projet a bénéficié de financements européen (projet SEAMLESS, 6e programme cadre, Contrat n°. 010036-2) et du Conseil Régional Midi-Pyrénées (projet PSDR Climourel).* 

#### *RÉFÉRENCES BIBLIOGRAPHIQUES*

- AL HAJ KHALED R. (2005) : *L'évaluation agronomique d'espèces prairiales par leurs traits de vie comme préalable au diagnostic des communautés riches en espèces,* thèse INP Toulouse 260 pp + annexes.
- ANDREWS M., SCHOLEFIELD D., ABBERTON M.T., MCKENZIE B.A., HODGE S., RAVEN J.A. (2007) : "Use of white clover as an alternative to nitrogen fertiliser for dairy pastures in nitrate vulnerable zones in the UK: productivity, environmental impact and economic considerations", *Annals of Applied Biology*, 151, 11-23.
- ANSQUER P., DURU M., THEAU J.P., CRUZ P. (2009) : "Convergence in plant traits between species within grassland communities simplifies their monitoring", *Ecological Indicators*, 9, 1020-1029
- BAUMONT R., DULPHY J.P., SAUVANT D., TRAN G., MESCH F., AUFRÈRE J., PEYRAUD J.L., CHAMPCIAUX P. (2007) : *Les tables de valeur des aliments. In Alimentation des bovins, ovins et caprins. Besoins des animaux-Valeur des aliments*, éd. Quae, 181-275.
- BELANGER G., GASTAL F., WAREMBOURG F.R. (1994) : "Carbon balance of tall fescue (Festuca arundinacea Schreb.): effects of nitrogen fertilization and the growing season", *Annals of Botany,* 74, 6, 653-659.
- BROWN H.E., MOOT D.J., TEIXEIRA E.I. (2005) : "The components of lucerne (Medicago sativa) leaf area index respond to temperature and photoperiod in a temperate environment", *European J. of Agronomy*, 23, 348-358.
- BROWN H.E., MOOT D.J., TEIXEIRA E.I. (2006) : "Radiation use efficiency and biomass partitioning of lucerne (Medicago sativa) in a temperate climate", *European J. of Agronomy*, 25, 319-327.
- CALVIÈRE I. DURU M. (1999) : "The effect of N and P fertilizer application and botanical composition on the leaf/stem ratio patterns in spring in Pyrenean meadows", *Grass & Forage Sci.*, 54, 255-266.
- CONFALONIERI R., BECHINI L. (2004) : "A preliminary evaluation of the simulation model CropSyst for alfalfa", *European J. of Agronomy*, 21, 223-237.
- CORSON M.S., SKINNER R.H., ROTZ C.A. (2006) : "Modification of the SPUR rangeland model to simulate species composition and pasture productivity in humid temperate regions",*Agricultural Systems,* 87, 169-191.
- CROS M.J., DURU M., GARCIA F., MARTIN-CLOUAIRE R. (2003) : "A biophysical dairy farm model to evaluate rotational grazing management strategies", *Agronomie*, 23, 105-122.
- DUCROCQ H., DURU M. (1996) : "Effet de la conduite d'un pâturage tournant sur la digestibilité de l'herbe offerte", *Fourrages,* 145, 91-104.
- DURU M. (1997) : "Leaf and stem in vitro digestibility for grasses and dicotyledons of meadow plant communities in spring", *J. Sci. Food Agric.*, 74, 175-185.
- DURU M., CALVIÈRE I. (1996) : "Effet des niveaux de nutrition en phosphore et en azote et de la composition botanique de communautés prairiales sur l'accumulation de biomasse au printemps", *Agronomie*, 16, 217-229.
- DURU M., DUCROCQ H. (1997) : "A nitrogen and phosphorus herbage nutrient index as a tool for assessing the effect of N and P supply on the dry matter yield for permanent pastures", *Nutrient Cycling in Agroecosystems*, 47, 59-69.
- DURU M., LANGLET A. (1989) : "Dynamique de croissance et installation de la surface foliaire de repousse de dactyle et de luzerne en conditions hydriques non limitantes", *Agronomie*, 9, 973-984.
- DURU M., LANGLET A. (1994) : "Croissance de luzerne et de dactyle en conditions sèches et irriguées. I - Interaction eau-azote", *Agrochimica*, XXXVIII, 4, 285-294.
- DURU M., DUCROCQ H., TIRILLY V. (1995) : "Modeling growth of cocksfoot (Dactylis glomerata L.) and tall fescue (Festuca arundinacea schreb.) at the end of spring in relation to herbage nitrogen status", *J. Plant Nutrition,* 18, 2033-2047.
- DURU M., DELPRAT V., FABRE C., FEUILLERAC E. (2000) : "Effect of nitrogen fertiliser supply and winter cutting on morphological composition and herbage digestibility of a Dactylis glomerata L. sward in spring", *J. Sci. of Food and Agriculture*, 80, 33-42.
- DURU M., DUCROCQ H., FABRE C., FEUILLERAC E. (2002) : "Modeling net herbage accumulation of an orchardgrass sward", *Agronomy J.*, 94, 1244-1256.
- DURU M., BERGEZ J.E., DELABY L., JUSTES E., THEAU J.P., VIEGAS J. (2007) : "A spreadsheet model for developing field indicators and grazing management tools to meet environmental and production targets for dairy farms", *J. Environmental Management*, 82, 207-220.
- DURU M., CRUZ P., THEAU J.P. (2008a) : "Un modèle générique de digestibilité des graminées des prairies semées et permanentes pour raisonner les pratiques agricoles", *Fourrages*, 193, 79-102.
- DURU M., AL HAJ KALED R., DUCOURTIEUX C., THEAU J.P., QUADROS F.L.F.D., CRUZ P. (2008b) : "Do plant functional types based on leaf dry matter content allow characterizing native grass species and grasslands for herbage growth pattern ?", *Plant Ecology*, 201, 421-433.
- DURU M., ADAM M., CRUZ P., MARTIN G., ANSQUER P., DUCOURTIEUX C., JOUANY C., THEAU J.P., VIEGAS J. (2009) : "Modelling above-ground herbage mass for a wide range of grassland community types", *Ecological Modelling,* 220, 209-225.
- FITTER A.H., FITTER R.S.R., HARRIS I.T.B., WILLIAMSON M.H. (1995) : "Relationships between first flowering date and temperature in the flora of a locality in central England", *Functional Ecology*, 9, 55-60.
- GILLET M. (1980) : *Les graminées fourragères*, Gauthier-Villars, 306 pp.
- GOSSE G., VARLET-GRANCHER C., BONHOMME R., CHARTIER M., ALLIRAND J., LEMAIRE G. (1986) : "Production maximale de matière sèche et rayonnement solaire intercepté par un couvert végétal", *Agronomie,* 6, 47-56.
- HACKER J.B., MINSON D.J. (1981) : "The digestibility of plant parts", *Herbage Abstracts*, 51, 459-482.
- LEMAIRE G., CHAPMAN D.F. (1996) : "Tissue flows in grazed plant communities", Hodgson J., Illius A.W. eds., *The Ecology and Management of Grazing Systems*, 3-36.
- LEMAIRE G., GASTAL F. (1997) : "N Uptake and distribution in plant canopies", G. Lemaire éd., *Diagnosis of the nitrogen status in the crops*, Springer Verlag, Berlin, 3-44.
- MARTY J.R. (1977) : "Production comparée de quelques espèces fourragères en condition irriguée ou non. Efficience et valorisation de l'eau. Coûts de production", *Fourrages*, 70, 91-120.
- MAZZANTI A., LEMAIRE G. (1994) : "The effect of nitrogen fertilization upon the herbage production of tall fescue swards continuously grazed with sheep. I. Herbage growth dynamics", *Grass and Forage Sci.*, 49, 111-120.
- MÉROT A., WERY J., ISBÉRIE C., CHARRON F. (2008) : "Response of a plurispecific permanent grassland to border irrigation regulated by tensiometers", *European J. of Agronomy*, 28, 1, 8-18.
- PARSONS A.J. (1988) : "The effect of season and managment on the grass growth of grass sward", *The Grass Crop*, ed. M.B.Jones & A.Lazenby, Chapmann et Hall.
- POOZESH V., CRUZ P., CHOLER P., BERTONI G. (2007) : "Relationship between the Al Resistance of Grasses and their Adaptation to an Infertile Habitat", *Ann. Bot.,* 97, 947-954.
- RUGET F., DURU M., GASTAL F. (1999) : "Adaptation of an annual crop model (STICS) to a perennial crop: grassland", *Int. Symp. Modelling Cropping Systems*, 111-112 Lleida-, ESA, Thiverval Grignon, 111-112.
- RUGET F., NOVAK S., GRANGER S. (2007) : "Du modèle STICS au système ISOP pour estimer la production fourragère. Adaptation à la prairie, application spatialisée", *Fourrages,* 186, 241-256.
- TEIXEIRA E.I., MOOT D.J., BROWN H.E., FLETCHER A.L. (2007a) : "The dynamics of lucerne (Medicago sativa L.) yield components in response to defoliation frequency", *European J. of Agronomy*, 26, 394-400.
- TEIXEIRA E.I., MOOT D.J., BROWN H.E., POLLOCK K.M. (2007b) : " How does defoliation management impact on yield, canopy forming processes and light interception of lucerne (Medicago sativa L.) crops ?", *European J. of Agronomy*, 27, 154-164.
- TOPP C.F.E., DOYLE C.J. (1996) : "Simulating the impact of global warming on milk and forage production in Scotland. II. The effect on milk yields and grazing management of dairy herds", *Agricultural Systems,* 52, 243-270.
- VAN ITTERSUM M.K., RABBINGE R. (1997) : "Concepts in production ecology for analysis and quantification of agricultural input-output combinations", *Field Crops Research*, 52, 197-208.
- VARLET-GRANCHER C., GOSSE G., CHARTIER M., SINOQUET H., BONHOMME R., ALLIRAND J. (1989) : "Mise au point : rayonnement solaire absorbé ou intercepté par un couvert végétal", *Agronomie*, 9, 419-439.